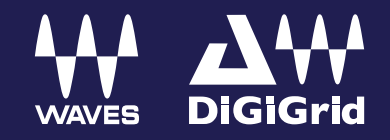

# **DiGiGrid S**

# User Guide

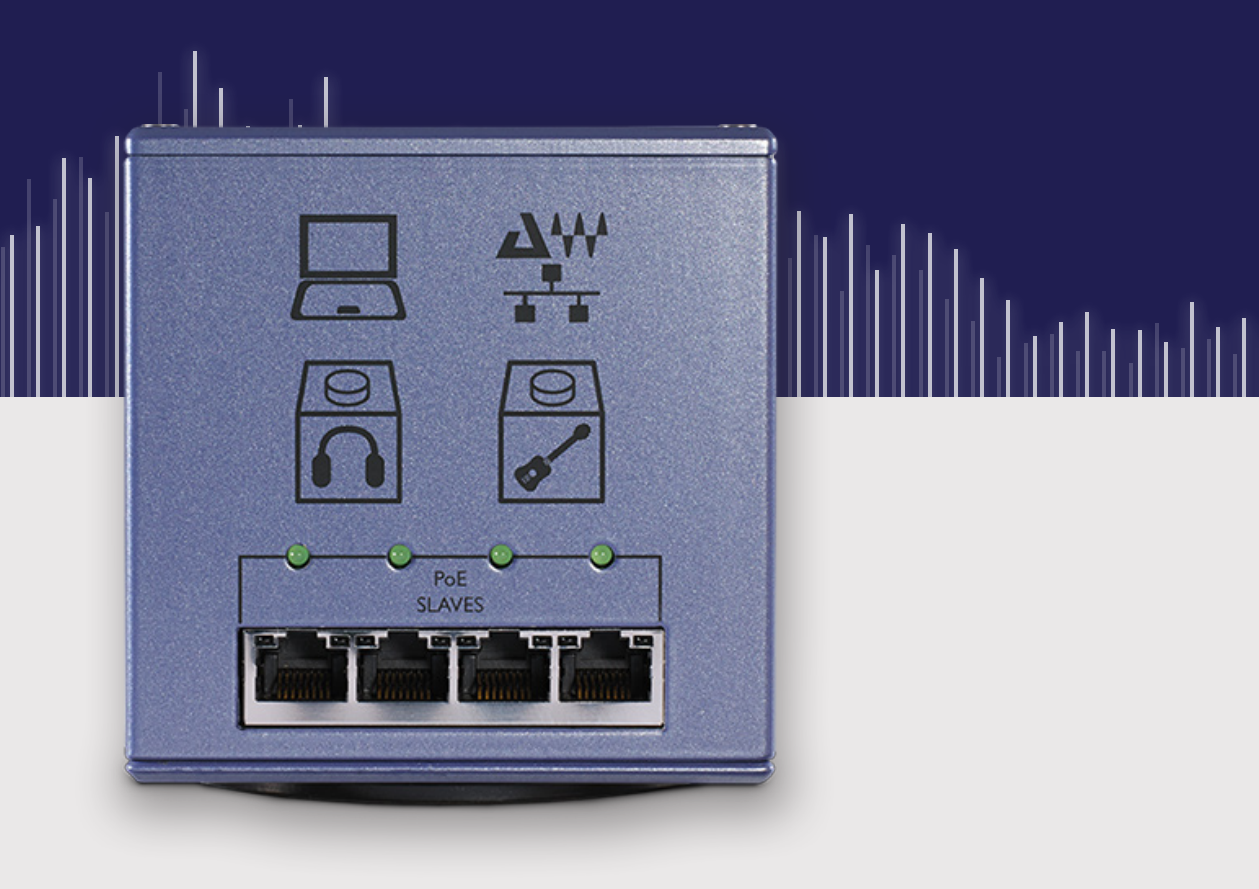

# **Contents**

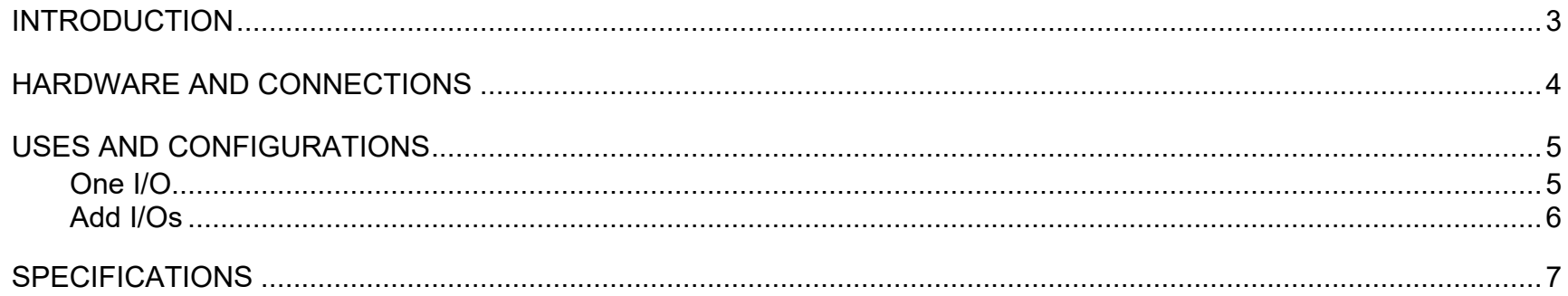

Waves Inc 2800 Merchants Drive, Knoxville, TN 37912 USA 1-865-909-9200 www.waves.com

### <span id="page-2-0"></span>**Introduction**

The DiGiGrid **S** PoE (Power over Ethernet) switch is a 5-port Gigabit network switch designed to work alongside the DiGiGrid Desktop audio interfaces and other SoundGrid interfaces. DiGiGrid **S** features one upstream non-PoE port for connection to the SoundGrid network. The four downstream PoE ports provide both data and power to the DiGiGrid D, M and Q audio interfaces. DiGiGrid S is the perfect complement to a growing networked audio system.

**Important Notice.** The DiGiGrid S is powered using a 48V DC twist-lock power supply. This is not the same 12V DC power supplies used for the D, Q and M Desktop Interfaces.

**Do not attempt to use the S 48V power supply with any other device.**

DiGiGrid S operates as part of a SoundGrid network. SoundGrid is the Waves high-speed networking protocol for moving audio, clock, and other information between a host system and I/O devices—and between I/O devices themselves. A SoundGrid host configures the network, assigning servers and I/O devices to mix, process, or record, depending on the host. SoundGrid I/Os link to the SoundGrid network with standard Ethernet cable.

SoundGrid is scalable. Connect one I/O device to a DAW and you have a high-quality sound card. Add more I/Os and your system becomes more flexible and powerful. Depending on the host application, a SoundGrid host can assign up to sixteen I/O devices. Complete SoundGrid systems can be networked together to share devices.

Add a server to a SoundGrid system to offload plugin processing from the host CPU to a SoundGrid DSP server. This dramatically increases processing power and enables greater plugin counts, as well as providing very low system latency.

# <span id="page-3-0"></span>Hardware and Connections

#### DIGIGRID S FRONT PANEL DIGIGRID S REAR PANEL

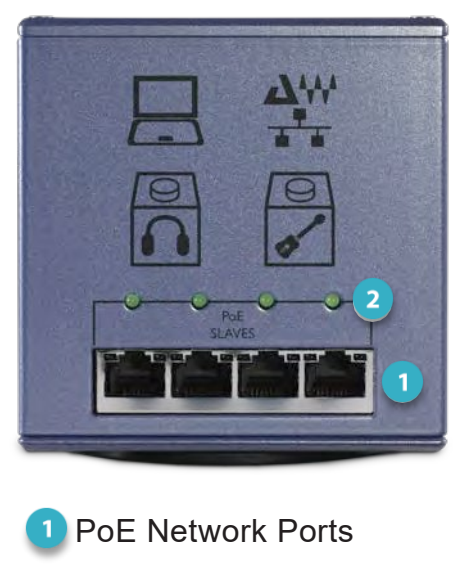

2 PoE Power Status LEDs

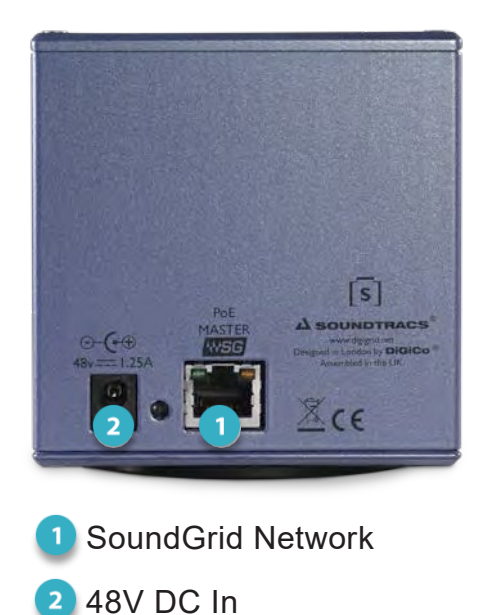

The POE Status LED will light up only when the connected device is using POE. If non-POE devices are connected to the front POE ports, the switch will operate as a normal switch and the POE status LED will not illuminate.

# <span id="page-4-0"></span>Uses and Configurations

There are many ways to use your DiGiGrid S. Systems can range from small and simple to huge and complex. There are certain factors to consider when incorporating a DiGiGrid S into your studio: your existing (or future) equipment, your workflow, and what you want to accomplish.

#### <span id="page-4-1"></span>One I/O

This is the most basic studio configuration. It includes a host computer with a DAW and a single DiGiGrid Desktop Interface that connects microphones, instruments, headphones, and monitors to the SoundGrid ASIO/Core Audio driver. This driver controls the network and all its devices. The DiGiGrid S allows the Desktop Interface to be used without its external DC power supply.

DiGiGrid S

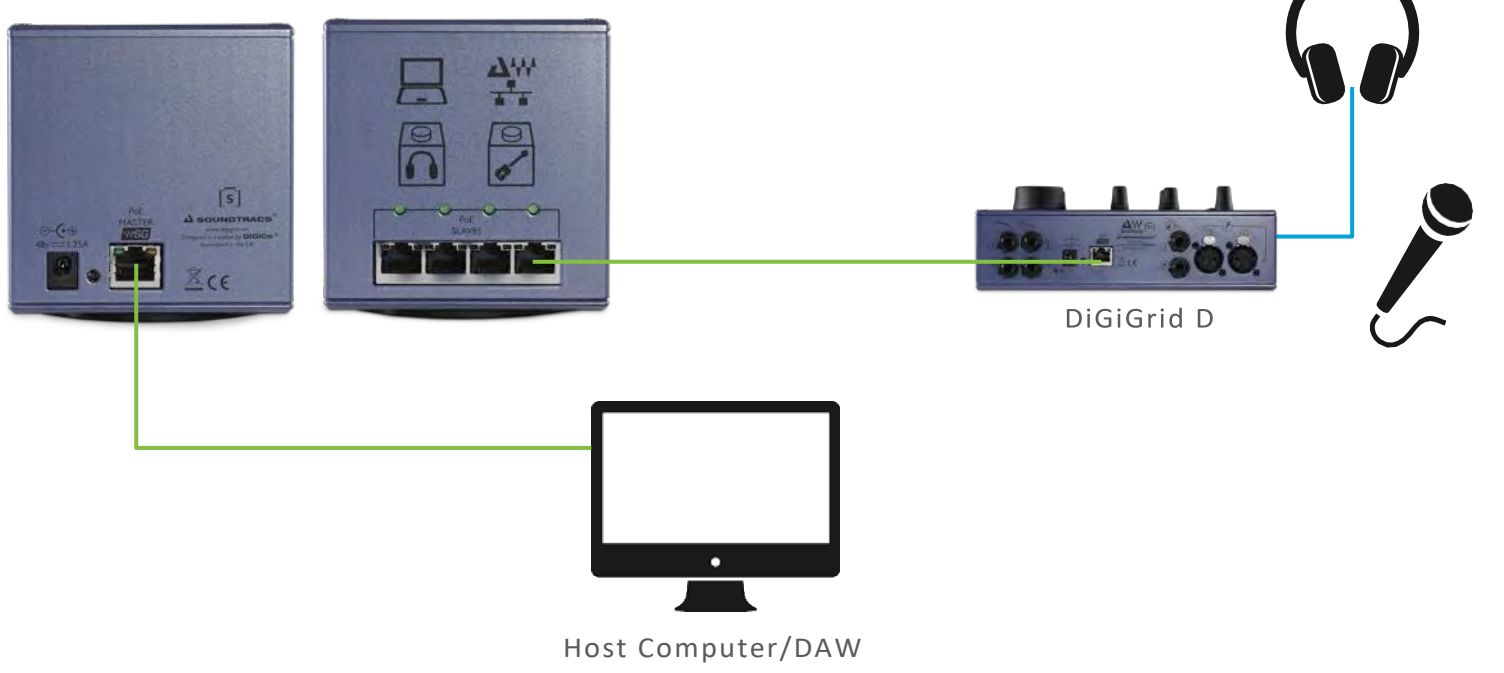

#### <span id="page-5-0"></span>Add I/Os

Use the DiGiGrid S switch to add more I/Os. The S provides power to all connected DiGiGrid desktop devices and can also connect other SoundGrid devices. Please refer to the user guide for your DiGiGrid interface and your SoundGrid host application manuals for setup and configuration details.

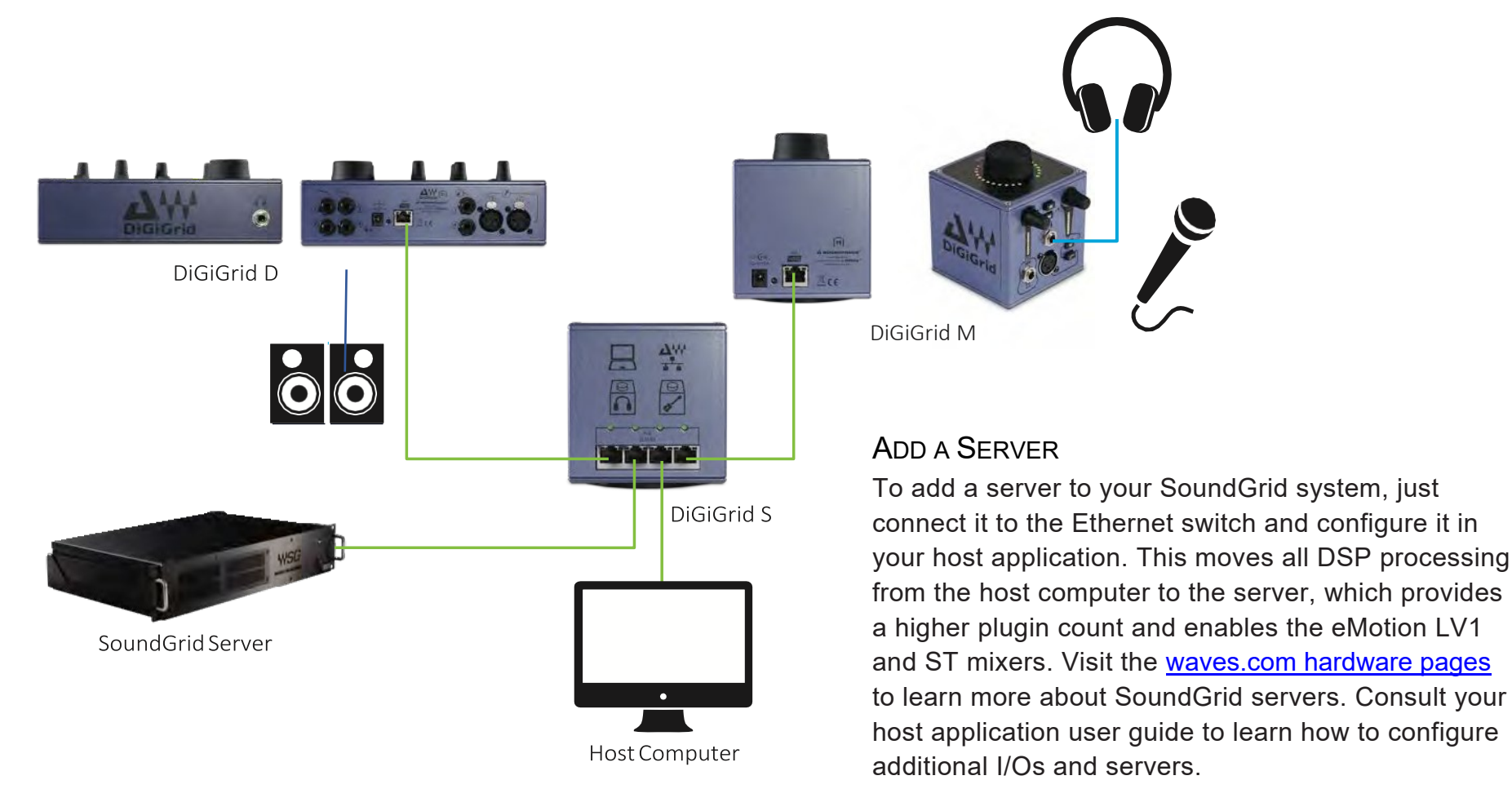

# <span id="page-6-0"></span>**Specifications**

5 port 1000BT Network Switch

Four front-mounted network ports deliver PoE based on the 802.3af (802.3at Type 1) specification

One rear-mounted non-PoE network port

#### **DIMENSIONS**

Width: 9 cm / 3.54 inches Height: 9.45 cm / 3.72 inches Depth: 9 cm / 3.54 inches Device Weight: 0.55 kg / 1.21 lbs Package Weight: 1.81 kg / 4 lbs

#### **POWER**

External Power Supply: 48V / 1.25A with twist-lock

Power available at powered device: 12.95 W / 48 V